### **Shared Memory and OpenMP**

### **Abhinav Bhatele, Department of Computer Science**

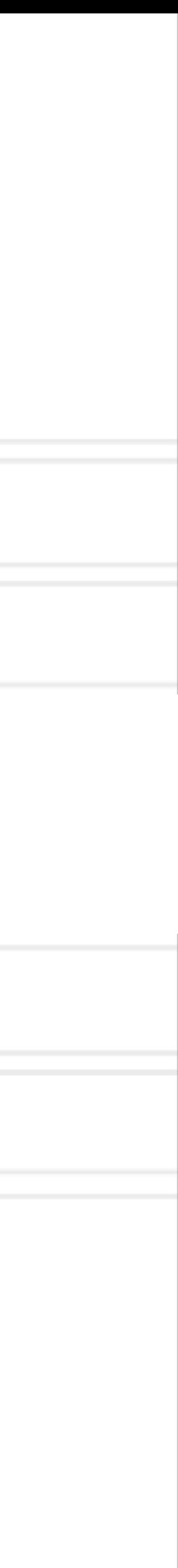

### **Introduction to Parallel Computing (CMSC416 / CMSC818X)**

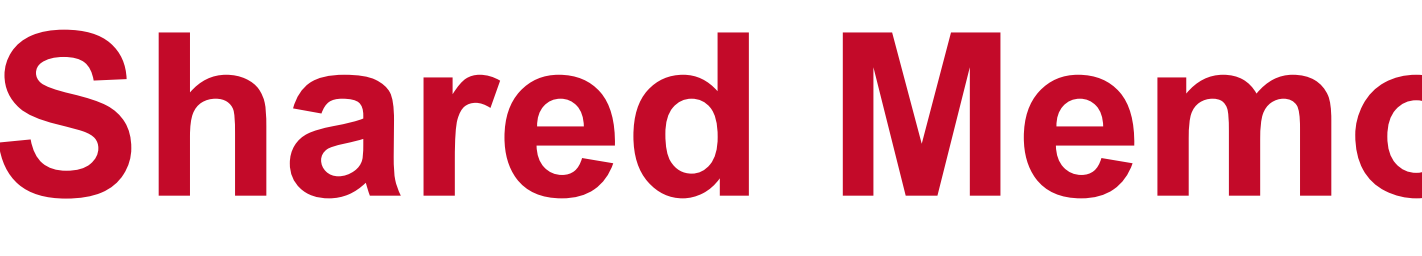

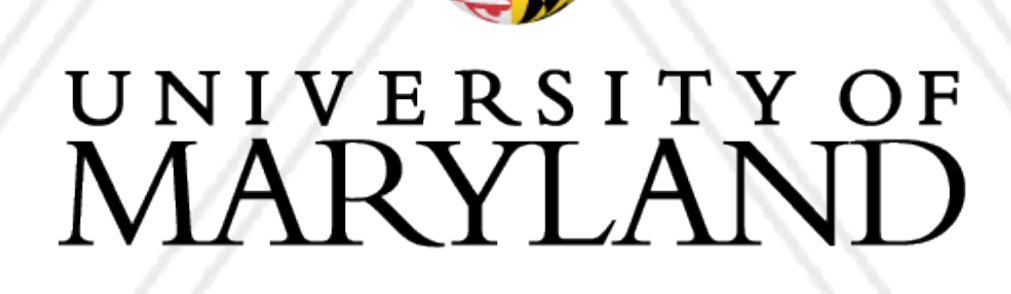

AN

### **Announcements**

- Assignment I has been posted, due on: October II, II:59 pm ET
- Additional office hours:
	- 10:30 11:30 am on Wed and Fri

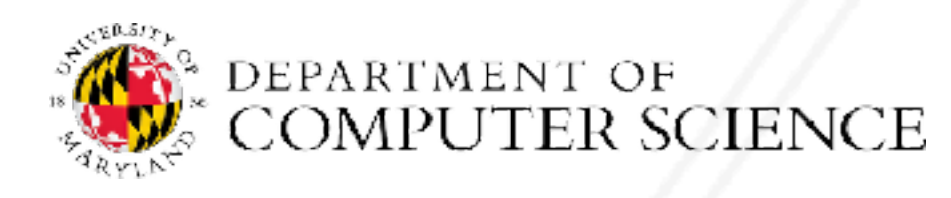

Abhinav Bhatele (CMSC416 / CMSC818X)

LIVE RECORDING 2

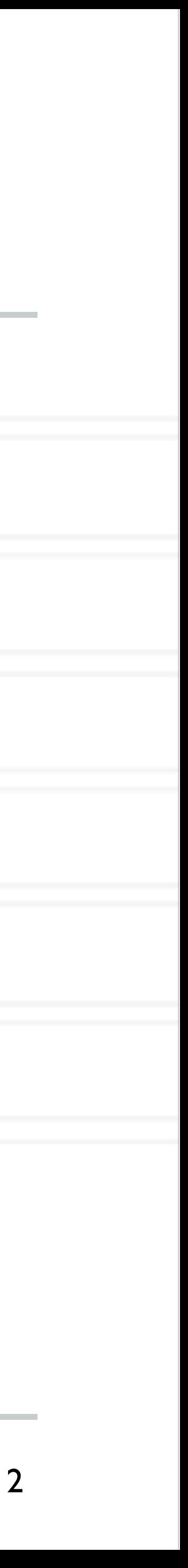

## **Shared memory programming**

- All entities (threads) have access to the entire address space
- Threads "communicate" or exchange data by sharing variables
- User has to manage data conflicts

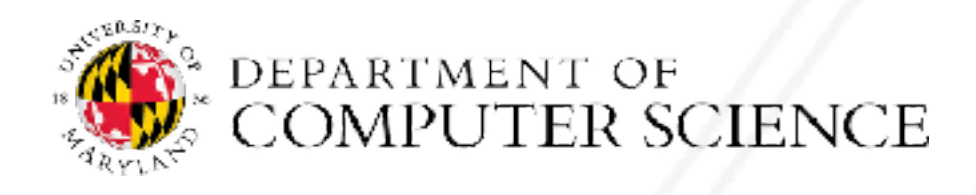

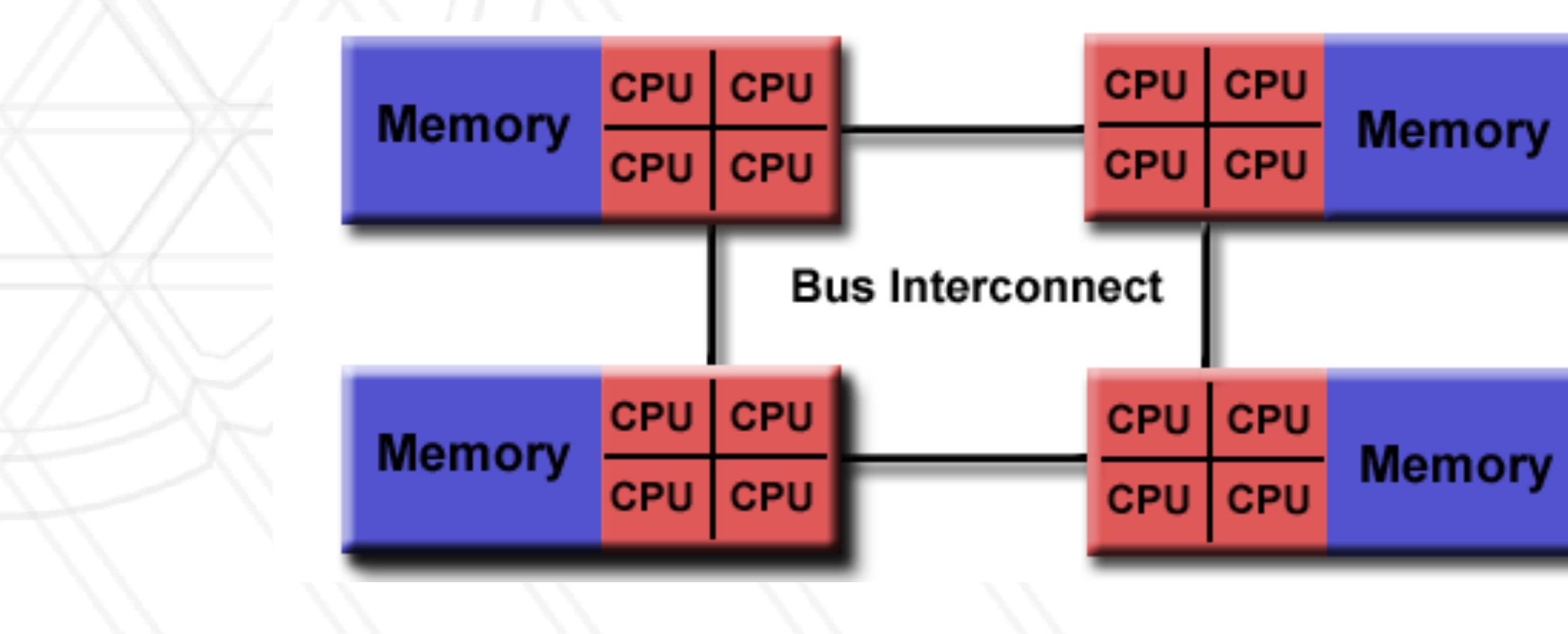

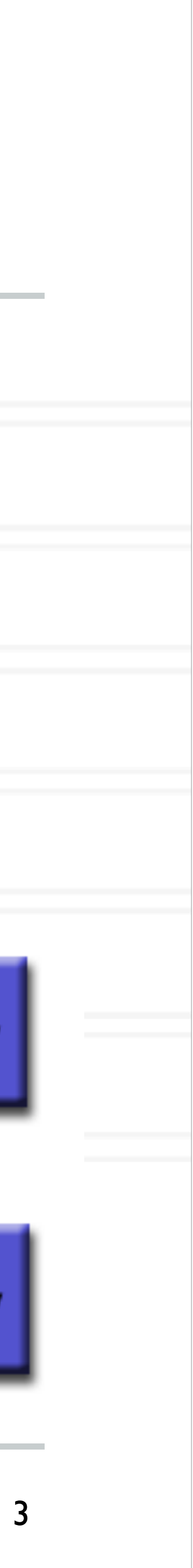

## **OpenMP**

- OpenMP is an example of a shared memory programming model
- Provides on-node parallelization
- Meant for certain kinds of programs/computational kernels
	- Ones that use arrays and loops
- Potentially easy to implement in parallel with small code changes

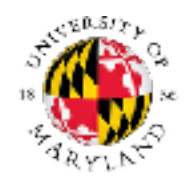

Abhinav Bhatele (CMSC416 / CMSC818X)

LIVE RECORDING 4

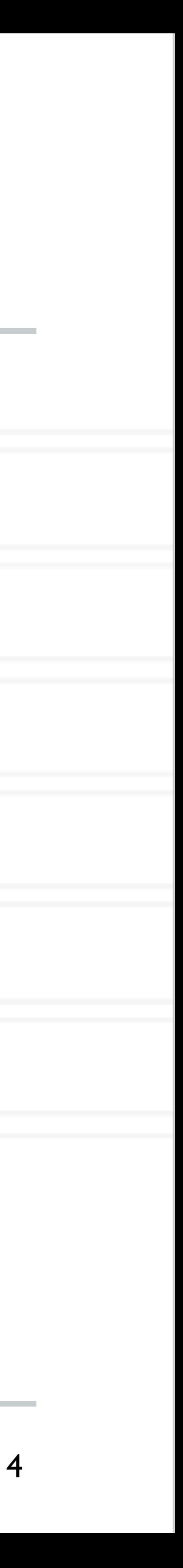

## **OpenMP**

- OpenMP is a language extension that enables parallelizing C/C++/Fortran code
- in the code
- Compiler converts code to multi-threaded code
- Fork/join model of parallelism

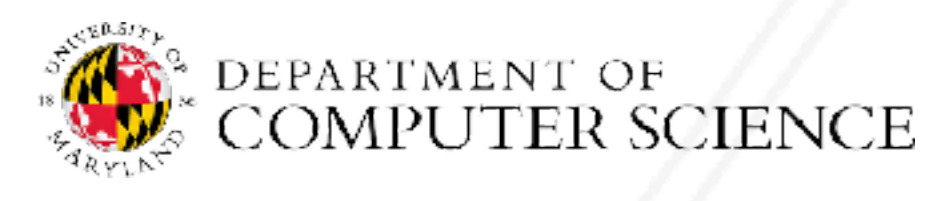

Abhinav Bhatele (CMSC416 / CMSC818X)

• Programmer uses compiler directives and library routines to indicate parallel regions

LIVE RECORDING 5

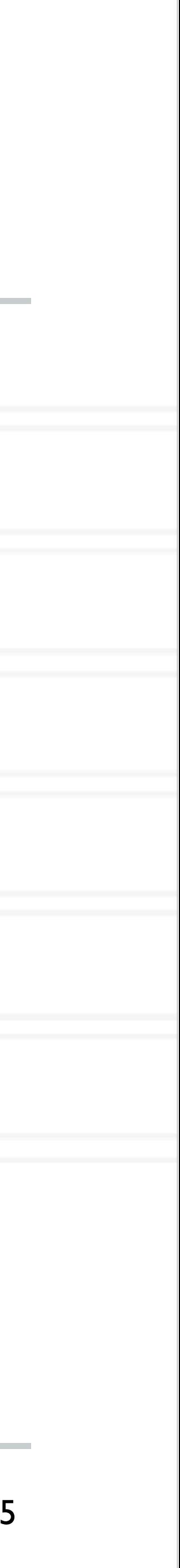

## **Fork-join parallelism**

- Single flow of control
- Master thread spawns worker threads

**Master Thread** 

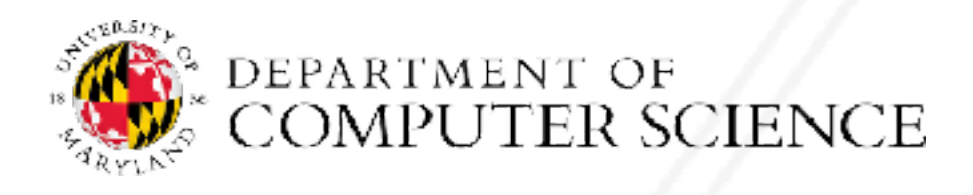

Abhinav Bhatele (CMSC416 / CMSC818X) LIVE RECORDING

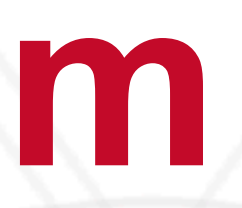

# Parallel Task | Parallel Task II Parallel Task III  $B$  $B$

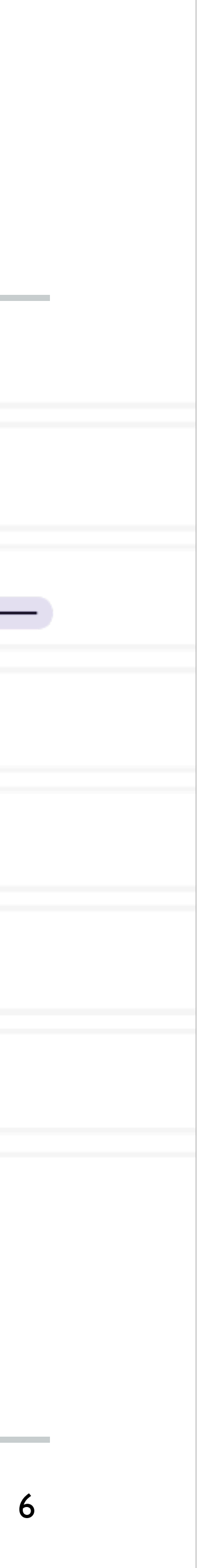

<https://en.wikipedia.org/wiki/OpenMP>

- 
- 

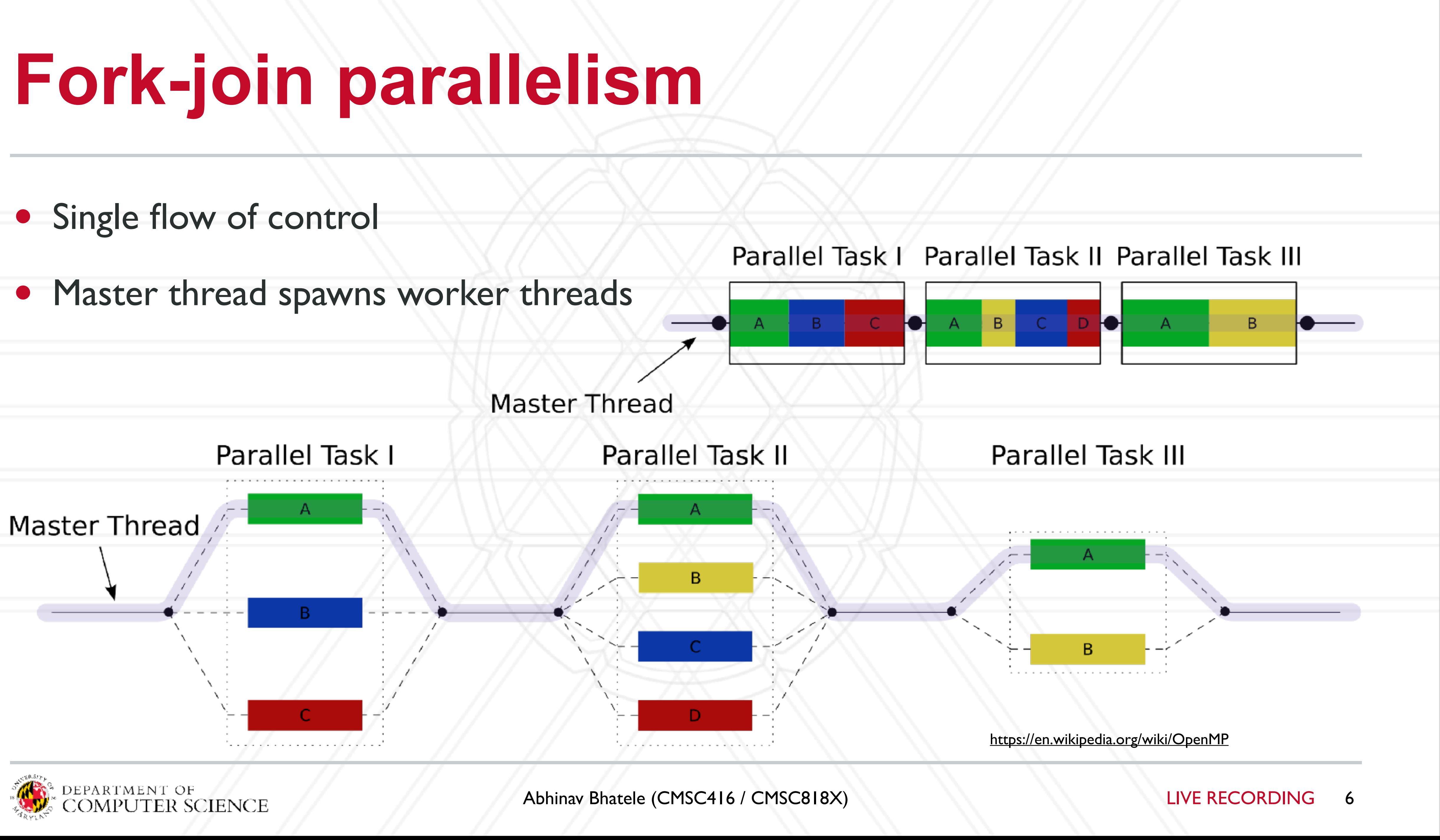

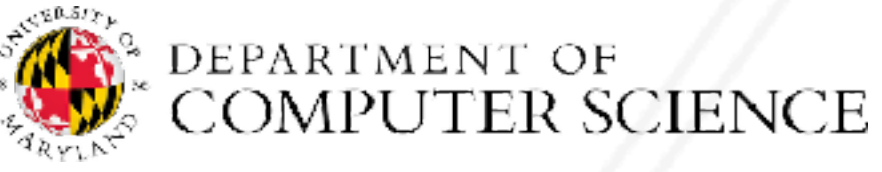

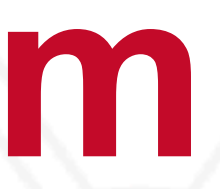

### **Race conditions when threads interact**

- Unintended sharing of variables can lead to race conditions
- Race condition: program outcome depends on the scheduling order of threads
- How can we prevent data races?
	- Use synchronization
	- Change how data is stored

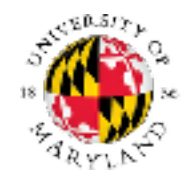

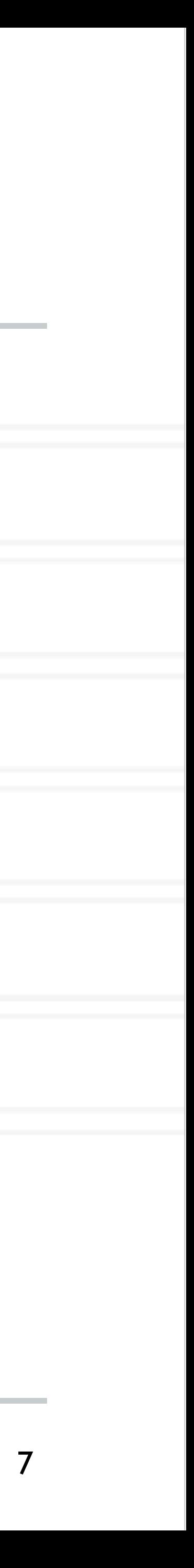

## **OpenMP pragmas**

- Pragma: a compiler directive in C or C++
- Mechanism to communicate with the compiler
- Compiler may ignore pragmas

#pragma omp construct [clause [clause] ... ]

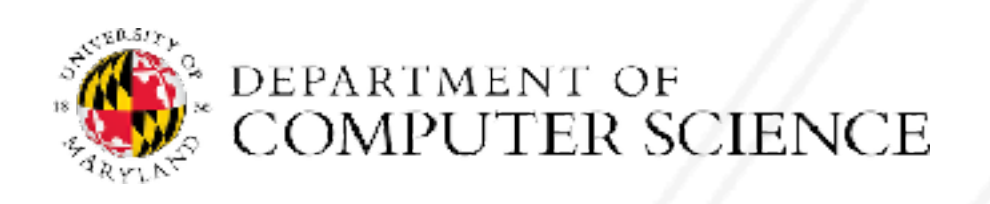

Abhinav Bhatele (CMSC416 / CMSC818X)

LIVE RECORDING 8

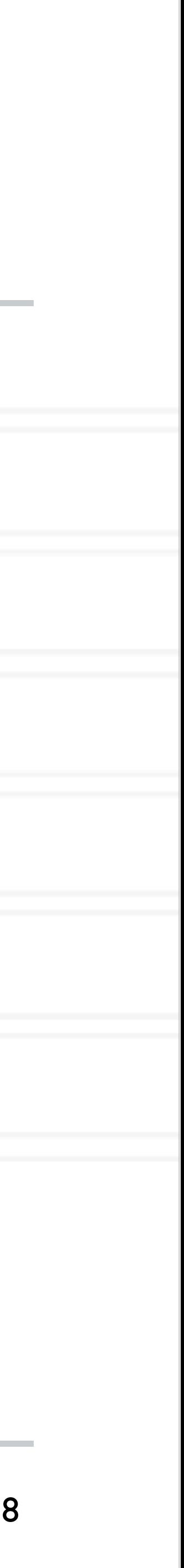

```
#include <stdio.h>
#include <omp.h>
```
- Compiling: gcc -fopenmp hello.c -o hello
- Setting number of threads:

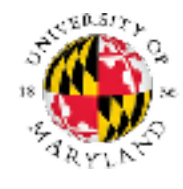

## **Hello World in OpenMP**

```
int main(void)
{
     #pragma omp parallel
     printf("Hello, world.\n");
     return 0;
}
```
### export OMP\_NUM\_THREADS=2

Abhinav Bhatele (CMSC416 / CMSC818X)

LIVE RECORDING 9

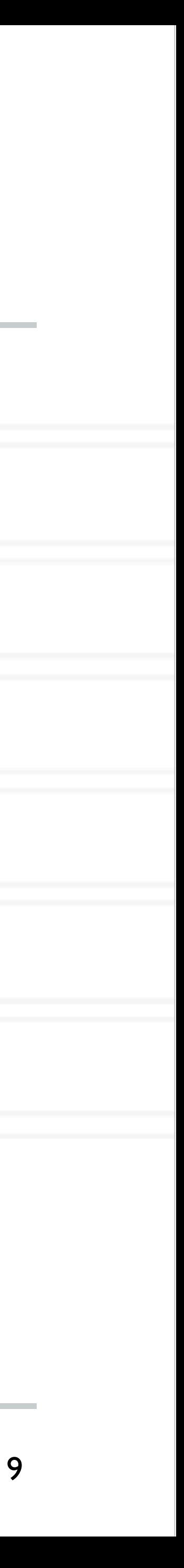

### **Parallel for**

parallel

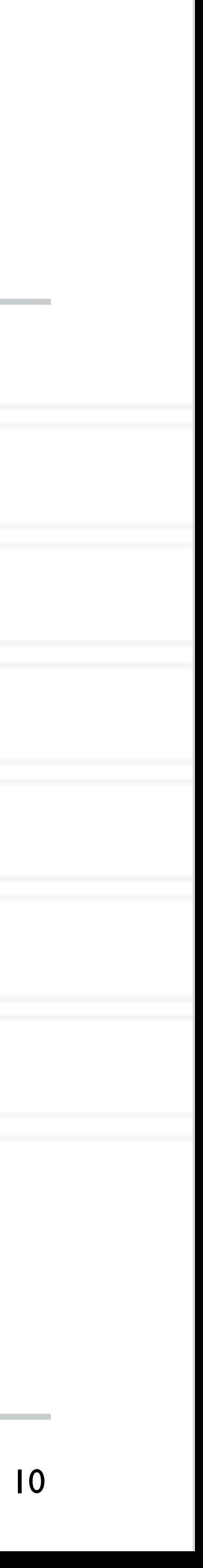

```
#pragma omp parallel for [clause [clause] ... ]
      ...
     do work
      ...
}
```
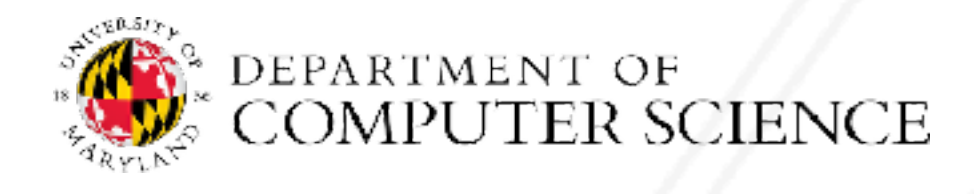

Abhinav Bhatele (CMSC416 / CMSC818X) LIVE RECORDING

### • Directs the compiler that the immediately following for loop should be executed in

### for (i = init; test\_expression; increment\_expression) {

## **Parallel for example**

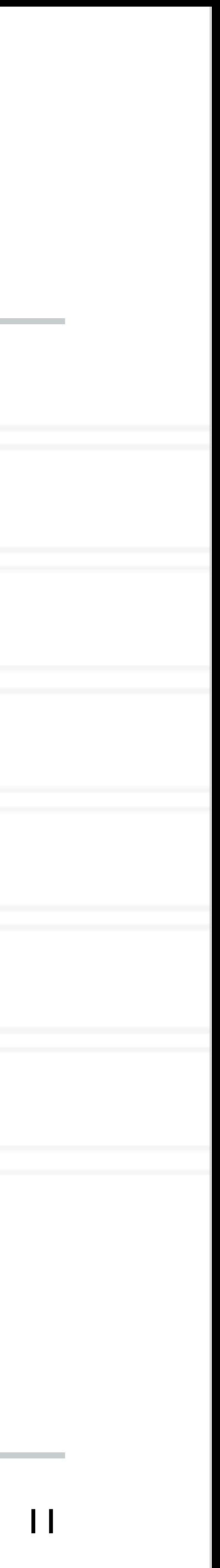

int main(int argc, char \*\*argv) { int a[100000];

 #pragma omp parallel for for (int  $i = 0$ ;  $i < 100000$ ;  $i++)$  {  $a[i] = 2 * i;$ }

return 0;

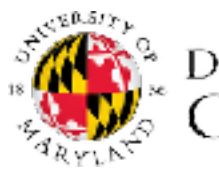

}

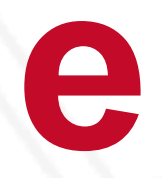

## **Parallel for execution**

- Master thread creates worker threads
- All threads divide iterations of the loop among themselves

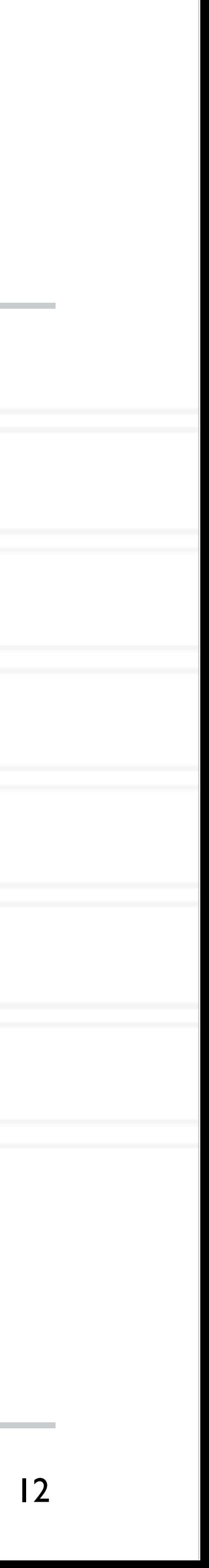

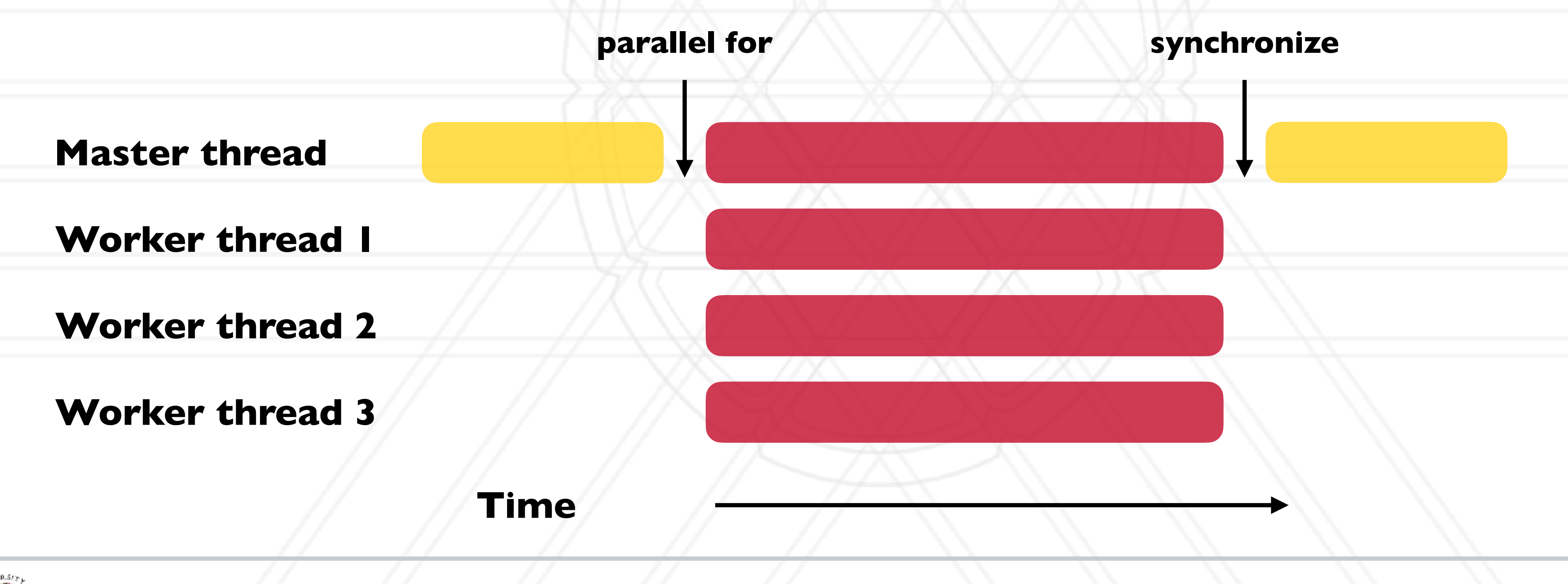

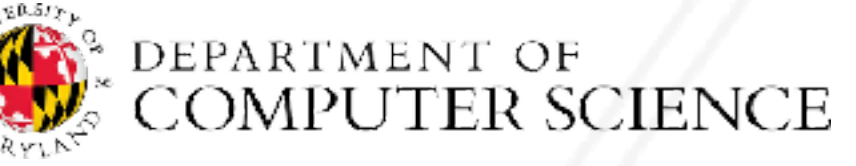

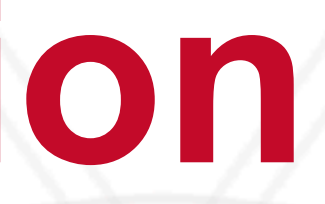

## **Number of threads**

- Use environment variable
- 
- Use omp\_set\_num\_threads(int num\_threads)
	- Set the number of OpenMP threads to be used in parallel regions
- int omp\_get\_num\_procs(void);
	- Returns the number of available processors
	- Can be used to decide the number of threads to create

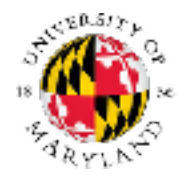

Abhinav Bhatele (CMSC416 / CMSC818X) LIVE RECORDING

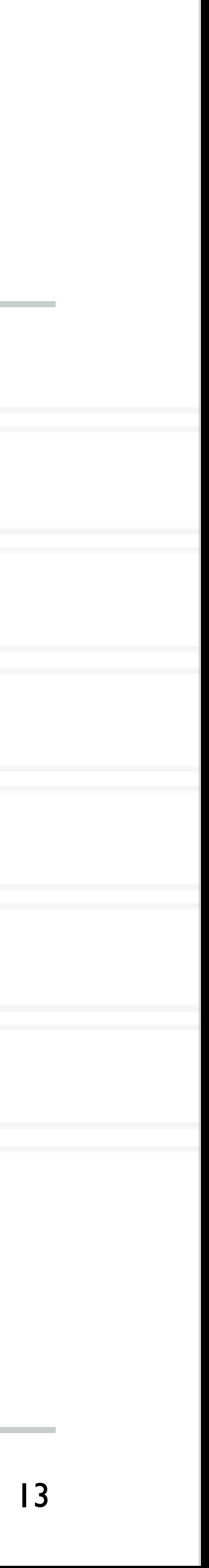

### export OMP\_NUM\_THREADS=X

## **Data sharing defaults**

- Most variables are shared by default
- Global variables are shared
- Exception: loop index variables are private by default
- (thread-private)

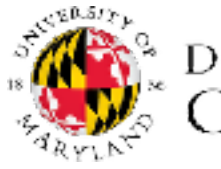

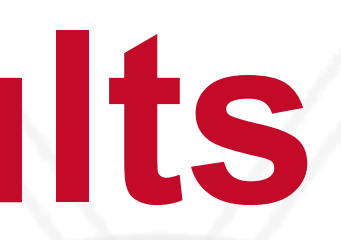

• Stack variables in function calls from parallel regions are also private to each thread

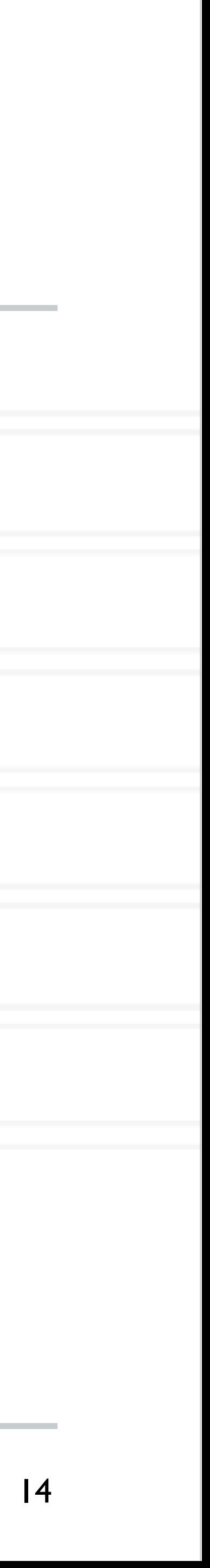

## **saxpy (single precision a\*x+y) example**

### for (int  $i = 0$ ;  $i < n$ ;  $i++$ ) {  $z[i] = a * x[i] + y[i];$ }

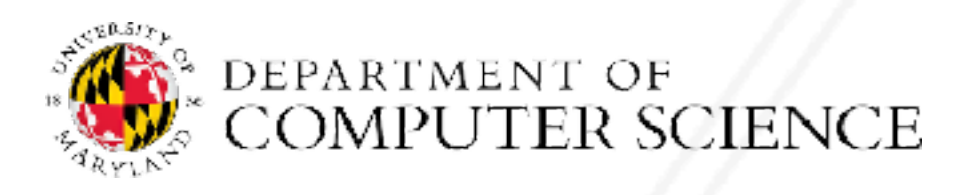

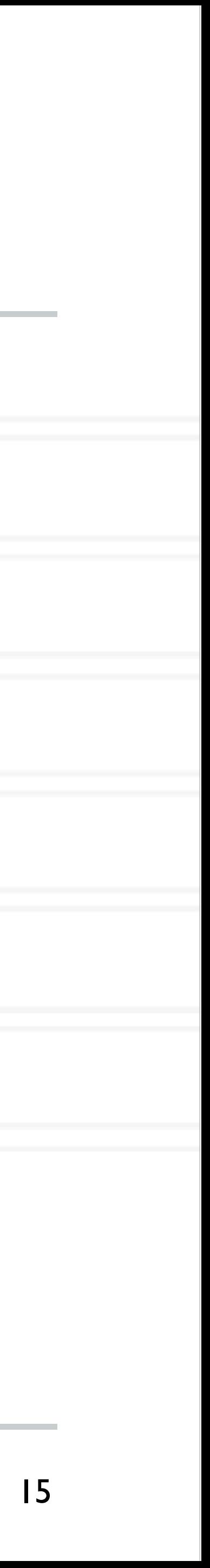

## **saxpy (single precision a\*x+y) example**

for (int  $i = 0; i < n; i++)$  {  $z[i] = a * x[i] + y[i];$ } #pragma omp parallel for

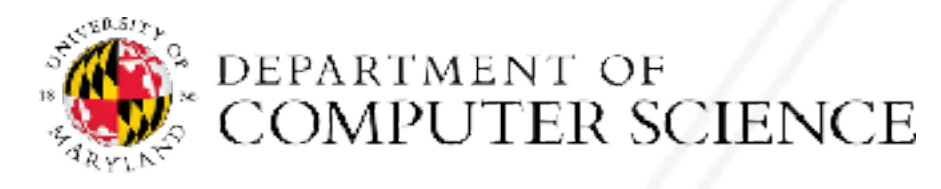

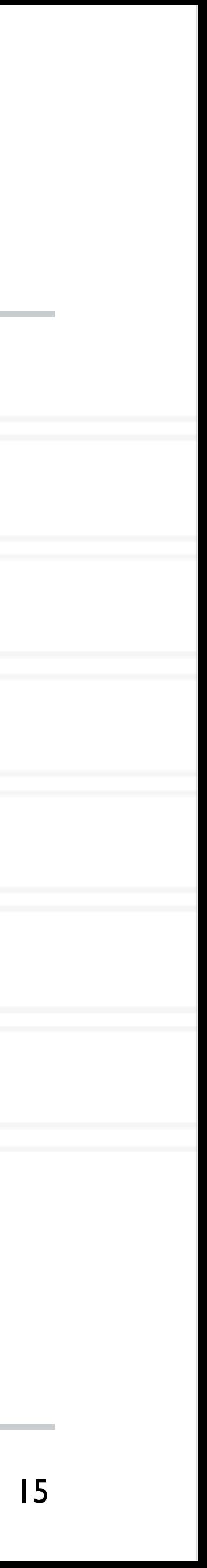

## **Overriding defaults using clauses**

- Specify how data is shared between threads executing a parallel region
- private(list)
- shared(list)
- default(shared | none)
- reduction(operator: list)
- firstprivate(list)
- lastprivate(list)

![](_page_17_Picture_14.jpeg)

https://www.openmp.org/spec-html/5.0/openmpsu106.html#x139-5540002.19.4

![](_page_17_Picture_9.jpeg)

### **private clause**

- Each thread has its own copy of the variables in the list
- Private variables are uninitialized when a thread starts
- region has been executed

![](_page_18_Picture_4.jpeg)

Abhinav Bhatele (CMSC416 / CMSC818X) LIVE RECORDING

• The value of a private variable is unavailable to the master thread after the parallel

![](_page_18_Picture_10.jpeg)

### **default clause**

### • Determines the data sharing attributes for variables for which this would be implicitly

determined otherwise

![](_page_19_Picture_2.jpeg)

![](_page_19_Picture_6.jpeg)

#pragma omp parallel for private(val) for (int  $i = 0; i < n; i++)$  {  $\ldots$  = val + 1;

![](_page_20_Picture_3.jpeg)

Abhinav Bhatele (CMSC416 / CMSC818X) LIVE RECORDING

## **Anything wrong with this example?**

val =  $5;$ 

![](_page_20_Picture_7.jpeg)

}

#pragma omp parallel for private(val) for (int  $i = 0; i < n; i++)$  {  $\ldots$  = val + 1;

![](_page_21_Picture_3.jpeg)

Abhinav Bhatele (CMSC416 / CMSC818X) LIVE RECORDING

## **Anything wrong with this example?**

val =  $5;$ 

![](_page_21_Picture_8.jpeg)

### The value of val will not be available to threads inside the loop

}

## **Anything wrong with this example?**

 $#$ pragma omp parallel for private( for (int  $i = 0$ ;  $i < n$ ;  $i++$ ) {  $val = i + 1;$ }

![](_page_22_Picture_7.jpeg)

printf("%d\n", val);

![](_page_22_Picture_3.jpeg)

![](_page_22_Picture_45.jpeg)

## **Anything wrong with this example?**

20

![](_page_23_Picture_8.jpeg)

#pragma omp parallel for private(val) for (int  $i = 0; i < n; i++)$  { val =  $i + 1;$ }

### The value of val will not be available to the master thread outside the loop

printf("%d\n", val);

![](_page_23_Picture_3.jpeg)

### **firstprivate clause**

• Initializes each thread's private copy to the value of the master thread's copy

 $val = 5;$ 

#pragma omp parallel for firstprivate(val) for (int  $i = 0; i < n; i++)$  {  $\cdots$  = val + 1; }

![](_page_24_Picture_4.jpeg)

Abhinav Bhatele (CMSC416 / CMSC818X)

LIVE RECORDING 21

![](_page_24_Picture_11.jpeg)

### **lastprivate clause**

### • Writes the value belonging to the thread that executed the last iteration of the loop

- to the master's copy
- Last iteration determined by sequential order

![](_page_25_Picture_3.jpeg)

Abhinav Bhatele (CMSC416 / CMSC818X) LIVE RECORDING

### 22

![](_page_25_Picture_8.jpeg)

### **lastprivate clause**

- to the master's copy
- Last iteration determined by sequential order

22

![](_page_26_Picture_13.jpeg)

#pragma omp parallel for lastprivate(val) for (int  $i = 0$ ;  $i < n$ ;  $i++$ ) {  $val = i + 1;$ }

printf("%d\n", val);

![](_page_26_Picture_5.jpeg)

### • Writes the value belonging to the thread that executed the last iteration of the loop

![](_page_26_Figure_9.jpeg)

## **reduction(operator: list) clause**

• Reduce values across private copies of a variable

• Operators:  $+, -, *, \&, |, \wedge, \&\&, |,$  max, min

### 23

![](_page_27_Picture_11.jpeg)

#pragma omp parallel for for (int i =  $0; i < n; i++)$  { val  $+=$  i; }

printf("%d\n", val);

https://www.openmp.org/spec-html/5.0/openmpsu107.html#x140-5800002.19.5

![](_page_27_Picture_6.jpeg)

## **reduction(operator: list) clause**

• Reduce values across private copies of

• Operators:  $+, -, *, \&, |, \wedge, \&\&, |,$  max, min

### 23

![](_page_28_Picture_12.jpeg)

#pragma omp parallel for reduction(+: val) for (int i = 0; i < n; i++) { val  $+=$  i; }

printf("%d\n", val);

https://www.openmp.org/spec-html/5.0/openmpsu107.html#x140-5800002.19.5

![](_page_28_Picture_6.jpeg)

![](_page_28_Picture_64.jpeg)

## **Loop scheduling**

- Assignment of loop iterations to different worker threads
- Default schedule tries to balance iterations among threads
- User-specified schedules are also available

![](_page_29_Picture_4.jpeg)

Abhinav Bhatele (CMSC416 / CMSC818X)

![](_page_29_Picture_10.jpeg)

- 
- type: static, dynamic, guided, runtime
- static: iterations divided as evenly as possible (#iterations/#threads)
	- chunk < #iterations/#threads can be used to interleave threads
- dynamic: assign a chunk size block to each thread
	- When a thread is finished, it retrieves the next block from an internal work queue
	- Default chunk size = 1

![](_page_30_Picture_9.jpeg)

### **User-specified loop scheduling**

• Schedule clause

25

![](_page_30_Picture_19.jpeg)

schedule (type[, chunk])

### **Other schedules**

- guided: similar to dynamic but start with a large chunk size and gradually decrease it for handling load imbalance between iterations
- auto: scheduling delegated to the compiler
- runtime: use the OMP\_SCHEDULE environment variable

### 26

![](_page_31_Picture_8.jpeg)

https://software.intel.com/content/www/us/en/develop/articles/openmp-loop-scheduling.html

![](_page_31_Picture_5.jpeg)

![](_page_32_Picture_7.jpeg)

$$
\frac{\mathbf{of} \pi = \int_0^1 \frac{A}{1 + x^2} dx}{1 + x^2}
$$

### **Calculate the value**

![](_page_32_Picture_88.jpeg)

![](_page_32_Picture_2.jpeg)

...

Abhinav Bhatele (CMSC416 / CMSC818X) LIVE RECORDING

}

28

![](_page_33_Picture_11.jpeg)

$$
= 0 \int \pi \int_0^1 \frac{A}{1+x^2}
$$

### **Calculate the value**

int main(int argc, char \*argv[]) {

> $n = 10000;$  h = 1.0 / (double) n;  $sum = 0.0$ ;

for  $(i = 1; i \le n; i +1)$  {  $x = h * ( (double) i - 0.5);$ sum  $+=$   $(4.0 / (1.0 + x * x));$  }  $pi = h * sum;$ 

![](_page_33_Picture_4.jpeg)

...

#pragma omp parallel for firstprivate(h) private(x) reduction(+: sum)

Abhinav Bhatele (CMSC416 / CMSC818X) LIVE RECORDING

...

}

## **Parallel region**

### • All threads execute the structured block

• Number of threads can be specified just like the parallel for directive

![](_page_34_Picture_4.jpeg)

Abhinav Bhatele (CMSC416 / CMSC818X) LIVE RECORDING

29

![](_page_34_Picture_10.jpeg)

### #pragma omp parallel [clause [clause] ... ]

structured block

## **Synchronization**

- Concurrent access to shared data may result in inconsistencies
- Use mutual exclusion to avoid that
- critical directive
- atomic directive
- Library lock routines

30

![](_page_35_Picture_12.jpeg)

https://software.intel.com/content/www/us/en/develop/documentation/advisor-user-guide/top/appendix/adding-parallelism-to-your-program/replacing-annotations-with-openmp-code/adding-openmp-code-tosynchronize-the-shared-resources.html

![](_page_35_Picture_7.jpeg)

### **critical directive**

### • Specifies that the code is only to be executed by one thread at a time

#pragma omp critical [(name)] structured block

![](_page_36_Picture_3.jpeg)

Abhinav Bhatele (CMSC416 / CMSC818X)

LIVE RECORDING 31

![](_page_36_Picture_6.jpeg)

### **atomic directive**

### • Specifies that a memory location should be updated atomically

#pragma omp atomic expression

![](_page_37_Picture_3.jpeg)

Abhinav Bhatele (CMSC416 / CMSC818X)

![](_page_37_Picture_6.jpeg)

## UNIVERSITY OF MARYLAND

**Abhinav Bhatele 5218 Brendan Iribe Center (IRB) / College Park, MD 20742 phone: 301.405.4507 / e-mail: bhatele@cs.umd.edu**

![](_page_38_Picture_2.jpeg)